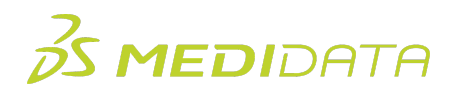

## **Medidata Rave EDC: Clinical Research Associates Overview**

**eLearning Course Outline**

**Course Description:** This course is intended for Clinical Research Associates (or Monitors), and provides a thorough understanding of how to use Medidata Rave EDC to carry out common tasks and responsibilities during the data collection and management process. For example, you will learn how to:

- Navigate in Rave EDC
- Verify Patient Data in Rave EDC
- Manage Queries and Tasks in Rave EDC

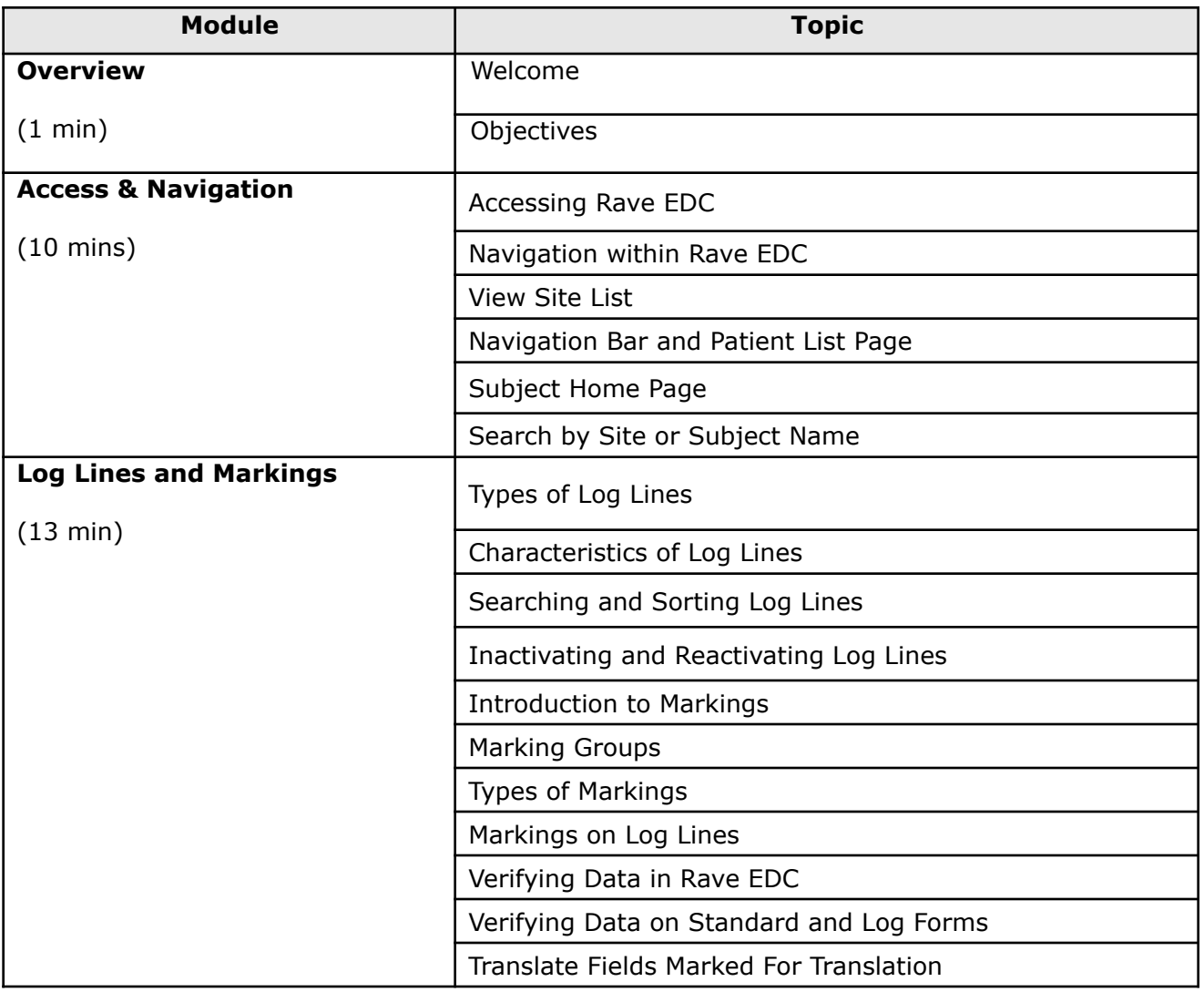

Approximate Duration<sup>1</sup>:  $\sim$ 35 minutes

© Copyright 2022 Medidata Solutions, Inc. All rights reserved.

 $<sup>1</sup>$  Duration listed is approximated, and does not reflect activities, simulations or assessments</sup>

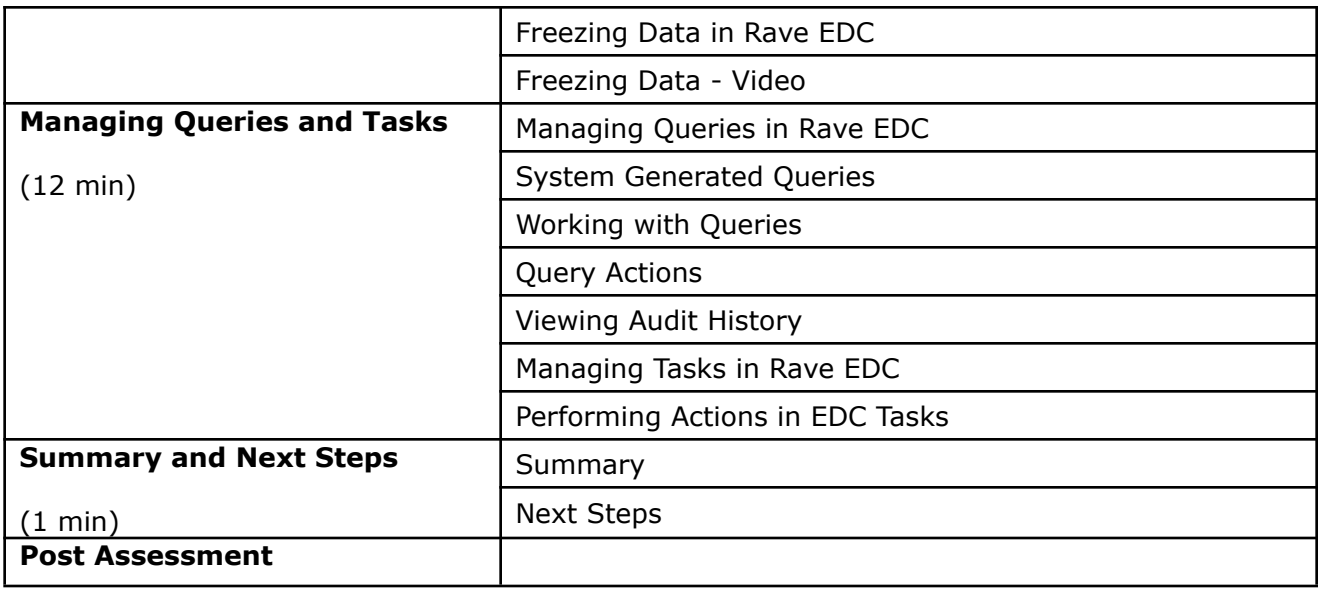